# **Harkenberg Gesamtschule Hörstel**

**Westfalenstr. 5 48477 Hörstel Telefon: (0 54 59) 9088-0 Fax: (0 54 59) 9088-210 E-Mail: info@gesamtschule-hoerstel.de Homepage: www.gesamtschule-hoerstel.de**

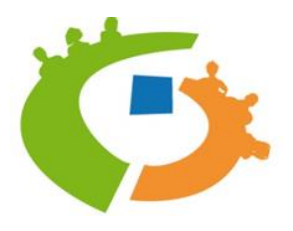

Januar 2021

# **Nutzungsordnung**

- **für IServ (u.a. mit Videokonferenzen)**
- **die Internetnutzung und den WLAN-Zugang**
- **digitale Pinnwand "Padlet"**
- **für eigene Geräte (BYOD) und Schulgeräte**

# **Präambel**

Die Schule stellt ihren Schülerinnen, Schülern und Lehrkräften (im Folgenden: Nutzer) als Kommunikationsund Austauschplattform IServ und einen WLAN-Zugang, der mit eigenen oder Leihgeräten der Schule genutzt werden kann, zur Verfügung. IServ und der WLAN-Zugang dienen ausschließlich der schulischen Kommunikation und Zwecken des schulischen Lernens und ermöglicht allen Nutzern, schulbezogene Daten zu speichern und auszutauschen und zu Lernzwecken das Internet zu nutzen. Alle Nutzer verpflichten sich, die Rechte anderer Personen zu achten.

#### **Nutzungsmöglichkeiten**

Die Schule entscheidet darüber, welche Module von IServ für den innerschulischen Gebrauch freigeschaltet werden. Welche Module freigeschaltet sind, teilt die Schule den Nutzern bei Änderungen per Email mit. IServ ist auch außerhalb des schulischen Intranets von jedem internetfähigen Gerät aus über den Button auf der Startseite unserer Homepage [www.gesamtschule-hoerstel.de](http://www.gesamtschule-hoerstel.de/) oder über <https://ge-hoerstel.de/iserv/> erreichbar.

# **Verhaltensregeln**

Jeder Nutzer erhält ein Nutzerkonto. Das Nutzerkonto muss durch ein nicht zu erratendes Passwort von mindestens acht Zeichen Länge (Groß-/Kleinbuchstaben, Zahlen und Sonderzeichen) gesichert werden.

Die autorisierte Anmeldung an

- der schuleigenen Internetseite [www.ge-hoerstel.de,](http://www.ge-hoerstel.de/)
- den Rechnern im Computerraum und Lernzentrum der Schule,
- den verschiedenen Endgeräten der Schule
- der IServ-App auf mobilen Endgeräten

erfolgt über den eigenen **Benutzernamen** (i.d.R. *vorname.nachname)* und dem zugehörigem **Passwort**. Die Kombination aus Benutzernamen und Passwort wird im folgenden **Account** genannt:

#### *[vorname.nachname@ge-hoerstel.de](mailto:vorname.nachname@ge-hoerstel.de)*

Bei Ersteinrichtung des Accounts ist das Standardpasswort gleich dem Benutzernamen. Jeder Nutzer verpflichtet sich bei erster Benutzung ein neues **Passwort** zu erstellen. Dieses Passwort ist geheim zu halten und darf nur dem Nutzer zugänglich sein. Es wird empfohlen, das Passwort in regelmäßigen Abständen zu ändern und es an einer geheimen Stelle zu sichern, damit es nicht vergessen wird.

Es ist untersagt, das Passwort jemandem mitzuteilen, denn es befinden sich persönliche Daten und Arbeitsergebnisse im Dateibereich des Kontos, die es zu schützen gilt. Außerdem wird die Verantwortlichkeit für Vorgänge auf dem Konto über das persönliche Passwort hergestellt. Es ist kein Freundschaftsbeweis, ein Passwort an andere weiterzugeben.

Die im gemeinsamen Adressbuch eingegebenen Daten sind für alle Nutzer sichtbar. Es wird deshalb geraten, so wenig personenbezogene Daten wie möglich von sich preiszugeben.

Es wird jedem dringend angeraten, täglich entweder in der Schule oder von zuhause aus, die Informationen der Schule, Klassen, Kurse und individuelle Nachrichten von dieser Plattform abzurufen.

Alle Nutzer sind verpflichtet, eingesetzte Jugendschutz-Filter und -Sperren zu respektieren und diese nicht zu umgehen.

Die Nutzer verpflichten sich, die gesetzlichen Regelungen des Straf- und Jugendschutzgesetzes sowie das Urhebergesetz zu beachten. Wer Dateien auf IServ hoch lädt, über IServ versendet oder nutzt, tut dies in eigener Verantwortung. Die Schule übernimmt keine Verantwortung für die Inhalte und die Art gespeicherter Daten.

Die Sicherung in IServ gespeicherter Daten gegen Verlust liegt in der Verantwortung der Nutzer.

Das Aufrufen und Speichern jugendgefährdender und anderer strafrechtlich relevanter Inhalte auf dem Schulserver ist ebenso verboten wie die Speicherung von URLs (Webseiten) oder Links auf jugendgefährdenden Websites oder Websites mit strafrechtlich relevanten Inhalten.

Die Installation oder Nutzung fremder Software auf schuleigenen Geräten durch die Nutzer ist nicht zulässig, sie darf nur von den Administratoren durchgeführt werden.

Jedem Nutzer steht ein Speicherplatz zur Verfügung. (Ordner: Desktop, Downloads, Music, Pictures, Videos). Dieser Speicher ist nur für unterrichtsbezogene Dateien und Emails zu nutzen. Das lokale Speichern an anderen Orten ist strengstens untersagt. Auch das Installieren oder Kopieren nicht autorisierter Programme ist verboten. Private Dateien dürfen nicht im Netzwerk von IServ gespeichert werden.

Die Harkenberg Gesamtschule Hörstel kann den Schutz persönlicher Daten im Netzwerk vor dem Zugriff Dritter nicht garantieren. Hierauf besteht kein Rechtsanspruch. Es besteht ebenfalls kein Rechtsanspruch gegenüber der Schule auf eine verlustfreie Sicherung der Daten. Es wird empfohlen, dass auf externen Speichermedien regelmäßig Sicherungskopien angelegt werden.

Das IServ-System erstellt Log-Dateien (Protokolle), die in begründeten Fällen (Verstöße gegen Recht oder diese Regeln) von den von der Schulleitung bestimmten Personen ausgewertet werden können. Im Fall von Missbrauch des IServ-Zugangs kann die Schulleitung diese Logdateien unter Angabe der persönlichen Daten an die Strafverfolgungsbehörden (Polizei oder Staatsanwaltschaft) weitergeben.

Außerdem führt ein Verstoß gegen die in dieser Nutzerordnung aufgestellten Regeln (s.o.) zu einem sofortigen Verlust des Accounts.

# **Lernmaterial**

Bereitgestelltes Material wird nur zur persönlichen Verwendung an Schülerinnen und Schüler weitergegeben. Eine Weitergabe an Dritte außerhalb der Schulgemeinschaft oder gar elektronische Veröffentlichungen im Internet oder sozialen Netzwerken und in gedruckter Form sind nicht erlaubt!

#### **WLAN-Nutzung**

Die WLAN-Nutzung beschränkt sich auf maximal zwei technisch identifizierbare eigene Geräte (MAC-Adresse) pro Schülerin oder Schüler.

Der Zugang zum WLAN ist nur personenbezogen in Kombination von MAC-Adresse des/der eingesetzten Gerätes/Geräte, dem IServ-Nutzernamen und dem o. g. IServ- Passwort möglich. Diese Daten dürfen in keinem Fall Dritten zugänglich gemacht werden; im Zweifelsfall haftet der registrierte Nutzer / die registrierte Nutzerin für unzulässige Aktivitäten Dritter bei der Nutzung seines / ihres WLAN-Zugangs, das heißt der Zugang zum WLAN ist nur durch die Kombination der MAC – Adresse, dem IServ – Nutzernamen und des IServ-Passworts möglich. Wenn jemand anderes von diesem Gerät aus nicht den Regeln entsprechend im WLAN aktiv ist, wird die Person, von dessen Zugang das geschieht, verantwortlich gemacht.

Die Schule und der Schulträger übernehmen keine Haftung für die Datensicherheit und die physische Sicherheit der von Schülerinnen und Schülern genutzten privaten Geräten – diese sind also nicht durch die Schule versichert. Eine Versicherung über eine evtl. bestehende private Hausratversicherung klärt die Familie des Schülers / der Schülerin gegebenenfalls selbst.

Manipulationsversuche an der Netzstruktur werden ggf. zur Anzeige gebracht.

Das IServ-System erstellt im WLAN ebenfalls Log-Dateien (Protokolle), die in begründeten Fällen (Rechtsverstöße) von den von der Schulleitung bestimmten Personen ausgewertet werden können. Ebenfalls kann die Schulleitung im Fall von Missbrauch des IServ-Zugangs diese Log-Dateien mit den persönlichen Daten (Namen) an Strafverfolgungsbehörden (Polizei) weitergeben.

Die für individuelle Lernprozesse nach Absprache mögliche Musikwiedergabe darf nur lokal vom eigenen Gerät aus dessen Speicher abgespielt und nicht wie z. B. von Spotify, Deezer, YouTube oder ähnlichen Anbietern gestreamt werden. Unter anderem die beschränkte Bandbreite des Internetanschlusses der Schule lässt dies nicht zu.

# **Kommunikation**

#### **E-Mail**

Die Schule stellt den Nutzern einen persönlichen E-Mail-Account zur Verfügung, der ausschließlich für die Kommunikation innerhalb der Schule verwendet werden darf. Es besteht daher kein Recht auf den Schutz der Kommunikationsdaten im Netz gegenüber der Schule. Die Schule ist berechtigt, im Falle von konkreten Verdachtsmomenten von missbräuchlicher oder strafrechtlich relevanter Nutzung des E-Mail-Dienstes die Inhalte von E-Mails zur Kenntnis zu nehmen. Die betroffenen Nutzer werden hierüber unverzüglich informiert. Wer von missbräuchlichen Verwendungen von E-Mails betroffen ist, z.B. strafrechtlich relevante Inhalte zugeschickt bekommt oder von Cybermobbing betroffen ist, meldet sich bitte schnell. (Klassenleitung – Abteilungsleitung – Schulsozialpädagogin – Schulleitung)

#### **Messenger**

Soweit die Schule eine Chat-Funktion zur Verfügung stellt, gelten dieselben Vorgaben wie bei der E-Mail-Nutzung.

# **Durchführung von Videokonferenzen**

Neben dem bewährten Vorgehen, Schülerinnen und Schüler mit Aufgaben über IServ zu versorgen, besteht die Möglichkeit der Übertragung von Unterricht über das Videokonferenzmodul der Schule (IServ).

Dabei sollen die Lehrerinnen und Lehrer, Tafel und Whiteboard, jedoch in der Regel nicht die teilnehmenden Schülerinnen und Schüler zu sehen sein.

Das Videomodul der Schule stellt dabei sicher, dass nur autorisierte und von dem Lehrpersonal eingeladene Personen teilnehmen können. Die Videokonferenzen werden dabei nicht aufgezeichnet, sondern nur live übertragen. Weiterhin ist es allen Nutzern untersagt, Mitschnitte, einzelne Bilder, Screenshots aufzunehmen und zu speichern.

Es können dabei Stimmen und Beiträge der Schülerinnen und Schüler zu den teilnehmenden Schülerinnen und Schüler übertragen werden. Sollten alle Eltern damit einverstanden sein, können wir den betroffenen Schülerinnen und Schüler dadurch die Teilnahme am Unterricht ermöglichen. Über den Einsatz des Videokonferenzmoduls entscheidet der Fachlehrer.

Verstöße ziehen Konsequenzen vom Ausschluss von Konferenzen bis zu rechtlichen Schritten nach sich.

#### **Padlet**

Padlet [\(https://padlet.com/\)](https://padlet.com/) ist eine digitale Pinnwand im Internet. Dort lassen sich u.a. Textdateien, Bilder, Links, Videos, Tondateien und mehr ganz einfach ablegen. Bei der Bereitstellung von Wochenplänen und Aufgabenübersichten im Distanzunterricht wird padlet von den Lehrerinnen und Lehrern genutzt. Deshalb möchten wir, dass Padlet von den Schülerinnen und Schülern in der Schule und von zu Hause genutzt wird. Hier müssen die Schülerinnen und Schüler lediglich Informationen entnehmen. Sollte im Unterrichtsgeschehen ein padlet genutzt werden bei dem die Schülerinnen und Schüler auch schriftliche Beiträge leisten, besteht die Möglichkeit dies anonym oder pseudonymisiert unter Wahrung der Datensicherheit für die Schülerinnen und Schüler zu tun. Die Erstellung eines schülereigenen Accounts ist hier nicht notwendig.

Unabhängig davon bleibt IServ mit allen angebotenen Modulen in jedem Fall der primäre Kommunikationsweg

# **Administratoren**

Die Administratoren haben weitergehende Rechte, verwenden diese aber nicht dazu, sich Zugang zu persönlichen Konten bzw. persönlichen Daten zu verschaffen, es sei denn es besteht ein Anlass für den Verdacht auf Verstöße der Nutzungsordnung. Sollte ein Nutzer sein Passwort vergessen haben, ist er verpflichtet, das durch einen Administrator neu vergebene Passwort beim nächsten Einloggen sofort zu ändern. Nur der Nutzer selbst darf ein neues Passwort für sich persönlich bei einem Administrator beantragen. Chat-Protokolle sind auch für Administratoren grundsätzlich nur lesbar, wenn ein Verstoß per Klick auf den entsprechenden Button gemeldet wurde.

#### **Verstöße**

.

Im Fall von Verstößen gegen die Nutzungsordnung kann das Konto gesperrt werden. Damit sind die Nutzung schulischer Computer sowie die Nutzung von IServ auf schulischen und privaten Geräten nicht mehr möglich.

#### **Datenlöschung**

Mit dem Austritt aus der Schulgemeinschaft wird der IServ-Account gelöscht. Vorher auf dem Server hinterlegte Daten sind dann nicht mehr erreichbar.

# **Harkenberg Gesamtschule Hörstel**

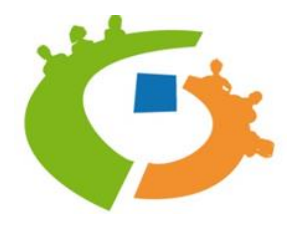

**Westfalenstr. 5 48477 Hörstel Telefon: (0 54 59) 9088-0 Fax: (0 54 59) 9088-210 E-Mail: info@gesamtschule-hoerstel.de Homepage: www.gesamtschule-hoerstel.de**

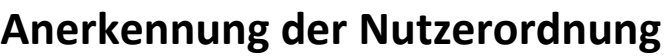

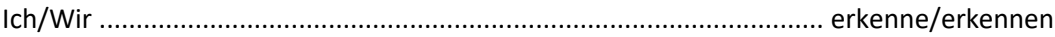

[Name der/des Erziehungsberechtigten]

**-oder –(bei volljährigen Schüle/Innen)**

Ich ................................................................................ erkenne [Name der/des volljährigen Schülerin/Schülers]

die Nutzungsordnung der Harkenberg Gesamtschule Hörstel für:

- die Kommunikationsplattform IServ (u.a. mit Videokonferenzen),
- die WLAN Nutzung,
- das Padlet
- die Benutzung eigener Geräte und Schulgeräte

an.

Ich/Wir habe/haben von den Nutzungsordnung Kenntnis genommen.

**Die Anerkennung ist freiwillig.** Sie kann jederzeit für die Zukunft ohne Angabe von Gründen widerrufen werden. Mir / Uns ist bekannt, dass ab diesem Zeitpunkt der Zugang zur Kommunikationsplattform für mein Kind gesperrt und alle bis dahin von meinem Kind selbst gespeicherten Daten unverzüglich gelöscht werden.

.............. ............................................................... ............................................................................. [ Datum Unterschrift der Eltern / der / des volljährigen Schülerin / Schülers][Unterschrift der Schülerin / des Schülers]